# **DLLRemover Crack Incl Product Key**

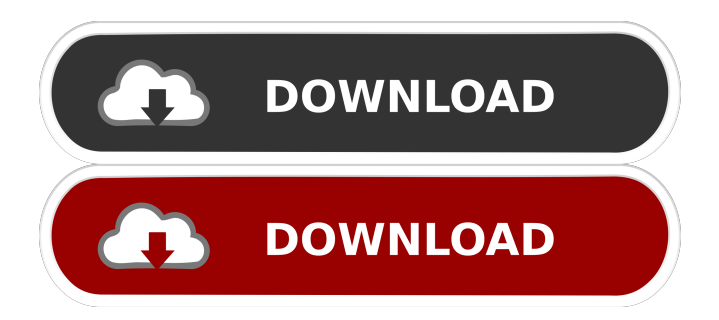

### **DLLRemover**

DLLRemover For Windows 10 Crack was created to help remove DLL files from running processes. It is based on a simple idea, the ones of being able to detect and remove DLL files from running processes. This article is a brief introduction about how to run a program in the command prompt. We will see how to use the cli (Command Line Interface) and a little more about the program. You can learn more about this program in the official website. What is a command prompt A command prompt is a window that shows a DOS prompt, it is a text window that appears at the start of every Windows system before the user can start using the computer. A command prompt can also be called a console. How to run a program in the command prompt? When we install a program we usually get a.exe file, this file contains the program executable itself, the file we need to run it. When we run the file in the command prompt we will see something similar to this: Every time we run a program we will get a DOS prompt like the one above, after executing the file. To run a program in the command prompt we have three options. First, you can start the program from the desktop shortcut. Second, if you are inside the directory of the program folder you can double-click the file to start the program in your operating system. Finally, you can double-click on the file inside the directory of the command prompt. The first option is the easiest but the last two options are very common. How to change the directory in the command prompt? To change the directory in the command prompt, we will need to type cd into the command prompt and press enter. The cd command will change the current directory in the command prompt from the current directory, where we were when we launched the program, to the directory where the program is installed. For example, the directory that we have in the file DLLRemover Cracked 2022 Latest Version.exe is C:\Users\José\Desktop\DLLRemover 2022 Crack.exe If we run the program and press cd in the command prompt we will find ourselves in the directory of the program executable, in our case this will be C:\Users\José\Desktop\DLLRemover.exe If we want to change to another folder and press the cd command, for example the directory of the Firefox browser, we will find ourselves in the directory C:\Users

### **DLLRemover Crack Activation Code With Keygen Free Download For Windows**

KeyMacro is a utility to automate the insertion of keywords into applications that allow you to create macros in the keyboard. A KeyMacro is basically a combination of characters and strings that will be executed automatically when you press a specific key. We also have a lot of Tools for Windows, Mac & Mobile. As for the Logitech, we also have a lot of tools for them. If you have any request for software or the logitech software, tell us in the comments section below. If you have any request for software or the logitech software, tell us in the comments section below. [01:59] Hello. We have many programs on the forum, I apologize if this question has already been asked, but I would like to ask you, I have a Logitech 2 Genius mouse and when the mouse is connected it shuts down the computer. Does anyone have a solution to this problem? Today, if you don't already know the answer, I recommend you watch the video. Some users are claiming that this bug happens only on Windows 8.1. I do not have any experience with that version of Windows, so I can not verify the statements. I have Windows 7 and have not experienced that. I have no experience with Logitech, but that's all I got to help you. [01:59] Hello. We have many programs on the forum, I apologize if this question has already been asked, but I would like to ask you, I have a Logitech 2 Genius mouse and when the mouse is connected it shuts down the computer. Does anyone have a solution to this problem? Today, if you don't already know the answer, I recommend you watch the video. Some users are claiming that this bug happens only on Windows 8.1. I do not have any experience with that version of Windows, so I can not verify the statements. I have Windows 7 and have not experienced that. I have no experience with Logitech, but that's all I got to help you. [03:24] Hello everyone! I would like to ask you what application can I download to change the "Custom" of my mouse? Thank you in advance, Marina We have a lot of software programs that allow you to change the customize of your mouse, please take a

look at this image. Hello everyone! I would 1d6a3396d6

-

### **DLLRemover For Windows**

Interface: Command Line Interface Installer: None (No installer required, will be downloaded from developer site) Support: Windows XP-8 Price: Free Sum: DLLRemover Pros: Cost: Free Requires no installation DLLRemover Cons: Interface: CLI In conclusion If you are an experienced programmer, you may find it cumbersome to use the app. If you are a first-time user, you might need some research to understand how to use it. RECOMMENDED: This will get you started! A simple guide to the power of DLLs and how to use them with a simple but complete example: or download and read its summary: 1. Field of the Invention The present invention relates to an image processing apparatus and an image processing method which correct an amount of jitter (amount of shift in the position of an image) of an image. 2. Description of the Related Art As a method of correcting jitter in the position of an image, a method of correcting the jitter by using information about the degree of jitter of an object, such as a face in an image is known. For example, an apparatus that is capable of detecting the degree of jitter of a face of a person by analyzing an image in which the person is smiling, detecting the location of the center of gravity of the face by calculating the average of face image data in the time direction, and calculating the jitter of the face image in the time direction and the location of the center of gravity of the face in the time direction and a method of correcting jitter by using the detected results are disclosed (for example, see Japanese Unexamined Patent Application Publication No. 2006-195892).Q: Not able to find the debug apk on android smartphone? I have uploaded the debug apk on my mobile(Samsung J5 i9305) but the mobile says "could not find the file". Does it mean I have to publish the app on google play? If so

#### **What's New In DLLRemover?**

DLLRemover is a powerful, lightweight and completely free tool for Windows that is able to automatically remove DLLs from running processes. Features: It is able to automatically remove DLLs from running processes, for those of you who want to delete more... ]]> If you are interested in removing DLLs from running processes without installing a program, then DLLRemover is one of the go to applications out there. CLI interface The app is lacking a GUI (Graphic User Interface) and can only be used by opening the "Command Prompt" and following the steps provided in the executable file that comes with the tool, steps that can also be found on the developer's site. The CLI interface can only be operated with command lines and after execution the result will also be echoed within the CMD window. No installation required Due to the fact that the program does not require installation and no files are written on you hard drive, DLLRemover can be used immediately after extraction and can also be run from a USB flash drive or other similar removable storage media, a very useful feature for those who do not depend on a single system. The application is supported by operating systems starting with Windows XP up to Windows 8 and it includes both versions: 32-bit and 64-bit. Process ID and name To remove DLLs from running processes simply open the "Task Manager" go to "Details" and scroll down until the targeted process is identified. Next you can notice that the first columns are "Name" and "PID", which contain the information needed for removing the libraries. Quick use, no strings attached To conclude, DLLRemover is a program that requires no installation kit and won't create files and shortcuts on your system, is indeed an attractive choice, but the CLI interface is not as friendly as a GUI. Thus, if you are a first-time user, a little bit of research will be needed, however for those of you accustomed with programming, it will be an easy and enjoyable tool. Description: DLLRemover is a powerful, lightweight and completely free tool for Windows that is able to automatically remove DLLs from running processes. Features: It is able to automatically remove DLLs from running processes, for those of you who want to delete more... ]]> If you are interested in removing DLLs from running processes without installing a program, then DLLRemover is one of the go to applications out there. CLI interface The app is lacking a GUI (

## **System Requirements For DLLRemover:**

Minimum: OS: Windows 7 or later Windows 7 or later CPU: Intel® Core 2 Duo, 2.4 GHz or better Intel® Core 2 Duo, 2.4 GHz or better RAM: 2GB (2GB recommended) 2GB (2GB recommended) GPU: ATI Radeon HD 3470 or better ATI Radeon HD 3470 or better HDD: 50GB (3GB recommended) 50GB (3GB recommended) Recommended: Windows 7 or later CPU

Related links:

<https://www.raven-guard.info/byclouder-data-recovery-ultimate-crack-win-mac/> [https://sesssubwertlabbese.wixsite.com/wegssmarmendisc/post/cheetah-video-converter](https://sesssubwertlabbese.wixsite.com/wegssmarmendisc/post/cheetah-video-converter-crack)[crack](https://sesssubwertlabbese.wixsite.com/wegssmarmendisc/post/cheetah-video-converter-crack) <http://pzn.by/?p=12836> <https://manevychi.com/screenlogger-crack-with-key-free-pc-windows-updated-2022/> <https://www.vakantiehuiswinkel.nl/dream-angel-oracle-download-2022-new/> <https://theferosempire.com/?p=5683> [https://villamaremonti.com/wp-content/uploads/2022/06/Portable\\_Pandion.pdf](https://villamaremonti.com/wp-content/uploads/2022/06/Portable_Pandion.pdf) [https://juliepetit.com/wp-content/uploads/2022/06/Serial\\_Monitor.pdf](https://juliepetit.com/wp-content/uploads/2022/06/Serial_Monitor.pdf) <https://www.lichenportal.org/chlal/checklists/checklist.php?clid=13851> <http://atompublishing.info/?p=5650> [https://postlistinn.is/ms-word-english-to-french-and-french-to-english-software-crack](https://postlistinn.is/ms-word-english-to-french-and-french-to-english-software-crack-with-registration-code-x64-2022-latest)[with-registration-code-x64-2022-latest](https://postlistinn.is/ms-word-english-to-french-and-french-to-english-software-crack-with-registration-code-x64-2022-latest) [https://www.balancequeen.com/synchqt-crack-with-serial-key-free-download-pc](https://www.balancequeen.com/synchqt-crack-with-serial-key-free-download-pc-windows/)[windows/](https://www.balancequeen.com/synchqt-crack-with-serial-key-free-download-pc-windows/) <https://brandrede.de/keep-on-streamate-crack-activation-code-with-keygen.html> [http://www.renexus.org/network/upload/files/2022/06/yfppnr98ZtBcqssg2ce8\\_07\\_822d](http://www.renexus.org/network/upload/files/2022/06/yfppnr98ZtBcqssg2ce8_07_822da2bba1c60cc7de19db005a1c878f_file.pdf) [a2bba1c60cc7de19db005a1c878f\\_file.pdf](http://www.renexus.org/network/upload/files/2022/06/yfppnr98ZtBcqssg2ce8_07_822da2bba1c60cc7de19db005a1c878f_file.pdf) [https://reputation1.com/english-to-japanese-and-japanese-to-english-converter-software](https://reputation1.com/english-to-japanese-and-japanese-to-english-converter-software-crack-full-version/)[crack-full-version/](https://reputation1.com/english-to-japanese-and-japanese-to-english-converter-software-crack-full-version/)

[https://worlegram.com/upload/files/2022/06/a18ScMMLXQrq5soyOsri\\_07\\_7c143077b](https://worlegram.com/upload/files/2022/06/a18ScMMLXQrq5soyOsri_07_7c143077b90ffee081c65d5d1ef0106e_file.pdf) [90ffee081c65d5d1ef0106e\\_file.pdf](https://worlegram.com/upload/files/2022/06/a18ScMMLXQrq5soyOsri_07_7c143077b90ffee081c65d5d1ef0106e_file.pdf)

<https://www.pickupevent.com/tscexcelexport-crack-free-for-windows/> https://libres.nomasmentiras.uy/upload/files/2022/06/jcISebOgrkp3tocDzOMw\_07\_7c1 [43077b90ffee081c65d5d1ef0106e\\_file.pdf](https://libres.nomasmentiras.uy/upload/files/2022/06/jcISebOgrkp3tocDzQMw_07_7c143077b90ffee081c65d5d1ef0106e_file.pdf) <http://armina.bio/?p=10120>